# **Filter plugin IEC104 to Pivot**

This plugin can be used to convert IEC 104 ASDU objects to FledgePower pivot model objects.

The filter implements the Fledge Filter plugin interface (see [filter\\_plugins\)](https://fledge-iot.readthedocs.io/en/develop/plugin_developers_guide/06_filter_plugins.html).

## Common rules

### Filter configuration

See [Plugins configuration design](https://wiki.lfenergy.org/display/FLED/Plugins+configuration+design) for examples and details.

The "config" parameter of "plugin\_init" call shall include :

A "exchanged\_data" category with the same content as provided to the IEC104 south plugin. This section is mandatory so that the filter plugin can convert the PIVOT type from IEC 104 type.

Notes :

- All types not listed in this table are not supported in current version.
- The current implementation provides a default mapping rule for each known type, but some new rules might be added in the future and configured using the "alternate\_mapping\_rule" option in its parameters.

### Filter interface

The "plugin\_ingest" call will convert each "reading" of "reading\_set" as follow:

- The Reading fields "id", "TimeStamp" and "userTimestamp" are unchanged.
- The "asset\_name" field shall be mapped with "exchanged\_data.datapoints.label"
- The Reading field "reading" is updated with a JSON object { '<Root> key' : { ...} }. The content of object under '<Root> key' is given below.

The <Root> key of PIVOT object is:

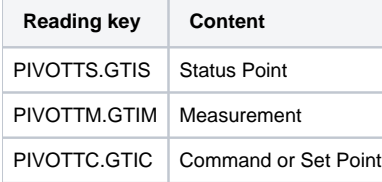

#### <type> conversion table:

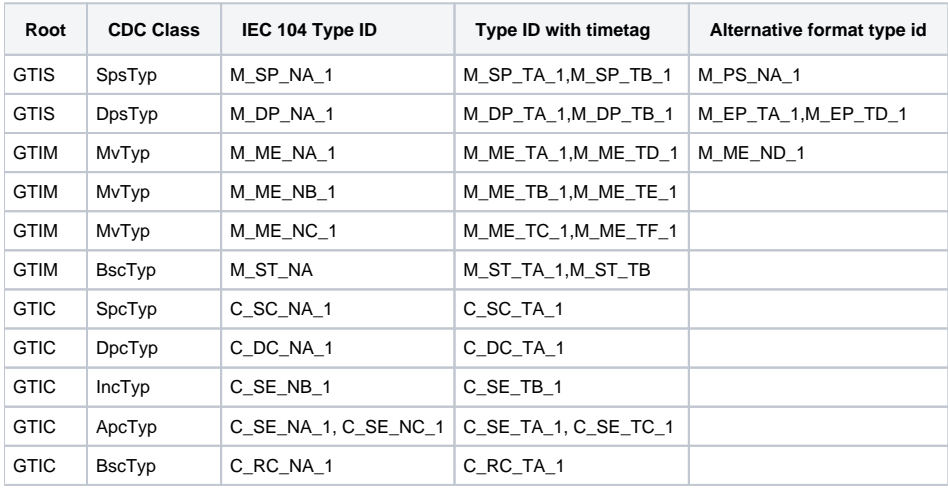

## Converting monitoring data types

The content under <Root> will convert the IEC 104 data objet to a pivot object as follow:

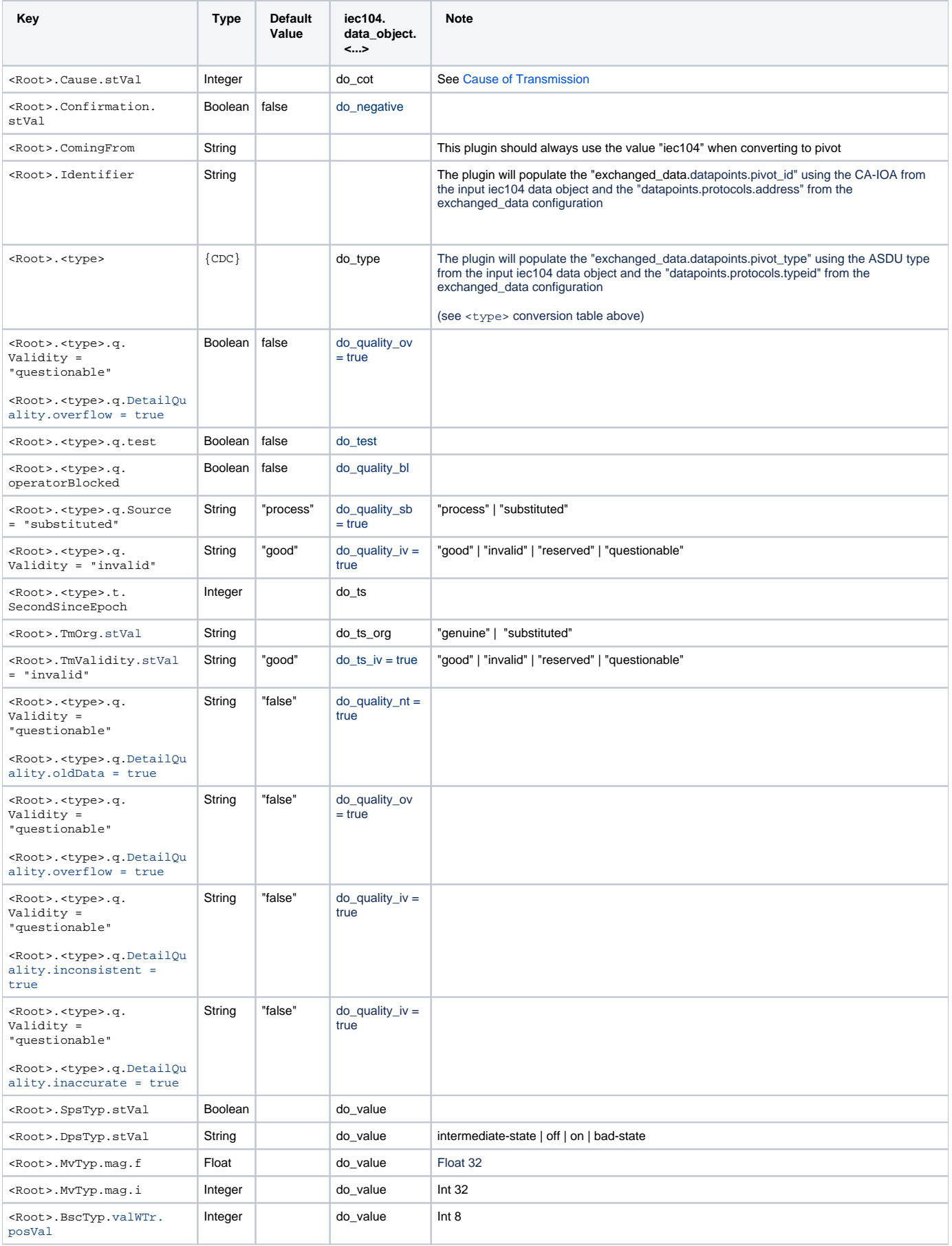

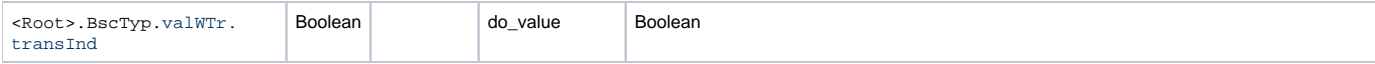

### Filter rules

STATION => (ASDU) IEC104 SOUTH => (IEC104 DP) IEC104TOPIVOT =>(PIVOT DP) PIVOTTOIEC104 => (IEC104 DP) IEC104 NORTH => (ASDU) CENTER

Rule 1: if the incoming IEC104 data object has not the attribute or has the default value then we don't have to create the corresponding attribute in the pivot object.

Rule 2: If the received pivot object has not an expected attribute then we create the attribute of the protocol specific datapoint with default value.

Rule 3: Case when ASDU timestamp is not received:

#### A the IEC104TOPIVOT step:

If the received ASDU is without timestamp Then We create a pivot object With timestamp = current system time And <>.TmOrg.stVal = substituted

On the PIVOTTOIEC104 step:

We create an IEC104 datapoint with timestamp and do\_ts\_sub = true

IEC104 NORTH step:

If the Datapoint configured in the exchanged data has not IEC104 timestamp typeid Then we create an ASDU with a typeid with no timestamp If the Datapoint configured in the exchanged data has IEC104 timestamp typeid Then we create an ASDU with a timestamp typeid, ASDU timestamp =  $\frac{1}{10}$  and subtituted = do\_ts\_sub

## Converting commands data types

The content under <Root> will convert the IEC 104 command objet to a pivot object as follow:

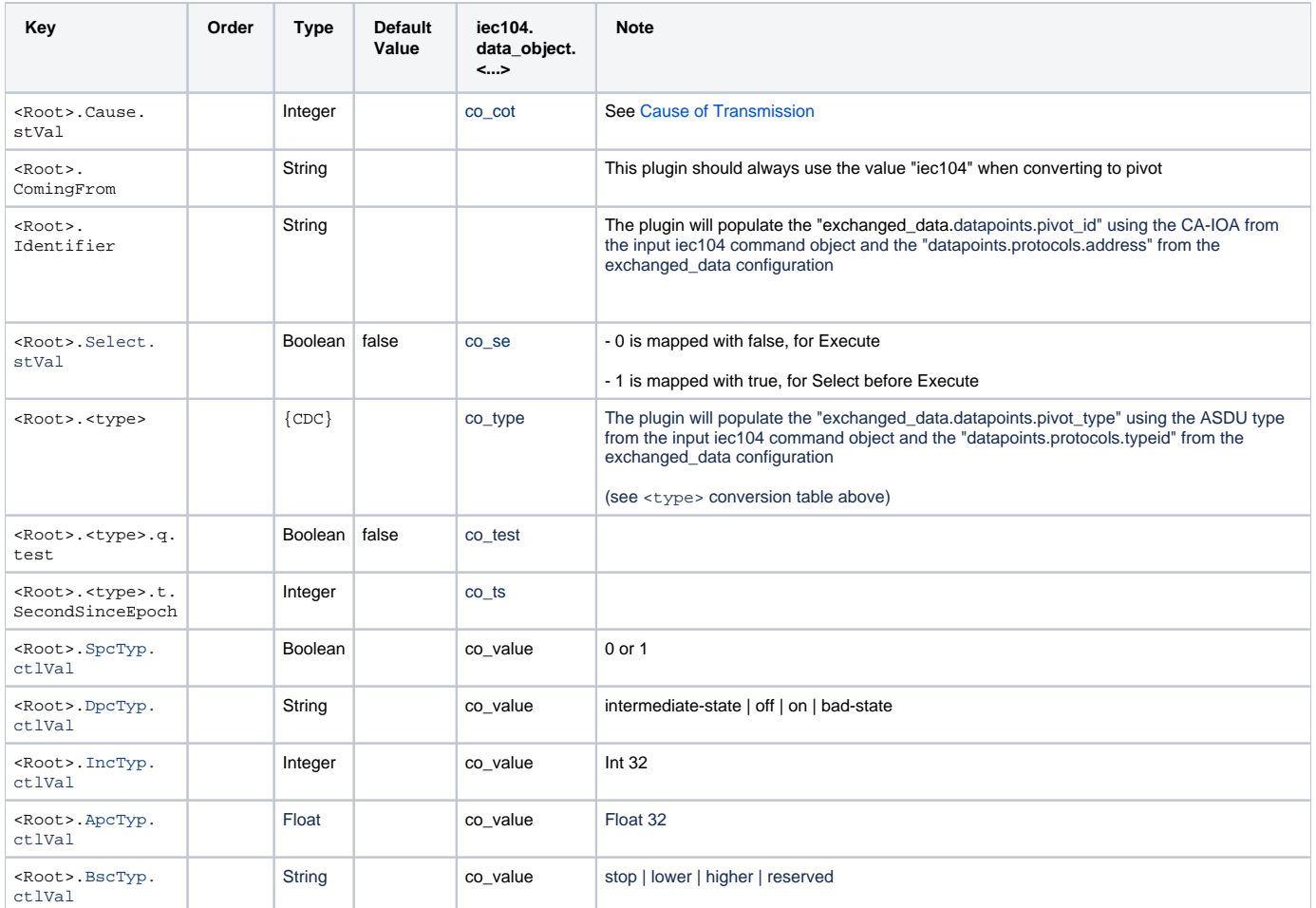

### Filter rules

CENTER => (ASDU) IEC104 NORTH => (IEC104 DP) IEC104TOPIVOT =>(PIVOT DP) PIVOTTOIEC104 => (IEC104 DP) IEC104 SOUTH=> (ASDU) STATION

Rule 1: if the incoming IEC104 command object has not the attribute or has the default value then we don't have to create the corresponding attribute in the pivot object.

Rule 2: If the received pivot object has not an expected attribute then we create the attribute of the protocol specific command with default value.

Rule 3: the timestamp of the original command issued by the Center must be transmitted as is to the Station.

Rule 4: Case when IEC104 command object timestamp is not received for ASDU type with timestamp, then IEC104 command object is rejected with error message.

Rule 5: Case when IEC104 command object for ASDU type without timestamp is received then:

A the IEC104TOPIVOT step:

If the received ASDU is without timestamp Then We create a pivot object With timestamp = current system time